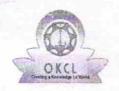

## eVidyalaya Half Yearly Report

Department of School & Mass Education, Govt. of Odisha

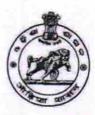

10/06/2016

| <del></del>               | U.G.HIGH SCHOOL, GOTHUGUDA              |                      |
|---------------------------|-----------------------------------------|----------------------|
| U_DISE :<br>21010904401   | District :<br>BARGARH                   | Block :<br>JHARBANDH |
| Report Create Date : 00   | 000-00-00 00:00:00 (20677)              |                      |
|                           | Contact the contact and analysis of the |                      |
|                           | general_info                            |                      |
| » Half Yearly Re          |                                         | 5                    |
| » Half Yearly Ph          |                                         | 3                    |
| » Implementing Partner    |                                         | IL&FS ETS            |
| » Half Yearly Period from |                                         | 9/11/2016            |
| » Half Yearly Period till |                                         | 03/10/2017           |
| » School Coordinator Name |                                         | SANKIRTANY.<br>SAHU  |
|                           | Leaves taken for the followin           | g Month              |
| » Leave Month 1           |                                         | September            |
| » Leave Days1             |                                         | 0                    |
| » Leave Month 2           |                                         | October              |
| » Leave Days2             |                                         | 0                    |
| » Leave Month 3           |                                         | November             |
| » Leave Days3             |                                         | 0                    |
| » Leave Month 4           |                                         | December             |
| » Leave Days4             |                                         | 0                    |
| » Leave Month 5           |                                         | January              |
| » Leave Days5             |                                         | 0                    |
| » Leave Month 6           |                                         | February             |
| » Leave Days6             |                                         | 0                    |
| » Leave Month 7           |                                         | March                |
| » Leave Days7             |                                         | 0                    |
|                           | Equipment Downtime De                   | etails               |
| » Equipment are           | Yes                                     |                      |
| » Downtime > 4            | No                                      |                      |
| » Action after 4          | working days are over for Equipment     |                      |
|                           | Training Details                        |                      |
| » Refresher trai          | ning Conducted                          | Yes                  |

» Refresher training Conducted Date

| Educational content Details                   |                  |
|-----------------------------------------------|------------------|
| » e Content installed?                        | Yes              |
| » SMART Content with Educational software?    | Yes              |
| » Stylus/ Pens                                | Yes              |
| » USB Cable                                   | Yes<br>Yes       |
| » Software CDs                                |                  |
| » User manual                                 | Yes              |
| Recurring Service Details                     |                  |
| » Register Type (Faulty/Stock/Other Register) | YES              |
| » Register Quantity Consumed                  | 1                |
| » Blank Sheet of A4 Size                      | Yes              |
| » A4 Blank Sheet Quantity Consumed            | 2566             |
| » Cartridge                                   | Yes              |
| » Cartridge Quantity Consumed                 | 1                |
| » USB Drives                                  | Yes              |
| » USB Drives Quantity Consumed                | 1                |
| » Blank DVDs Rewritable                       | Yes              |
| » Blank DVD-RW Quantity Consumed              | 25               |
| » White Board Marker with Duster              | Yes              |
| » Quantity Consumed                           | 6                |
| » Electricity bill                            | Yes              |
| » Internet connectivity                       | Yes              |
| » Reason for Unavailablity                    |                  |
| Electrical Meter Reading and Generator        | Meter Reading    |
| » Generator meter reading                     | 1955             |
| » Electrical meter reading                    | 7105             |
| Equipment replacement deta                    | ails             |
| » Replacement of any Equipment by Agency      | No               |
| » Name of the Equipment                       |                  |
| Theft/Damaged Equipmen                        | t                |
| » Equipment theft/damage                      | No               |
| » If Yes; Name the Equipment                  |                  |
| Lab Utilization details                       |                  |
| » No. of 9th Class students                   | 99               |
| » 9th Class students attending ICT labs       | 99               |
| » No. of 10th Class students                  | 98               |
| » 10th Class students attending ICT labs      | 98               |
| No. of hours for the following month lab h    | as been utilized |
| » Month-1                                     | September        |

| » Hours1                                                                 | 45       |
|--------------------------------------------------------------------------|----------|
| » Month-2                                                                | October  |
| » Hours2                                                                 | 58       |
| » Month-3                                                                | November |
| » Hours3                                                                 | 60       |
| » Month-4                                                                | December |
| » Hours4                                                                 | 62       |
| » Month-5                                                                | January  |
| » Hours5                                                                 | 63       |
| » Month-6                                                                | February |
| » Hours6                                                                 | 38       |
| » Month-7                                                                | March    |
| » Hours7                                                                 | 28       |
| Server & Node Downtime details                                           |          |
| » Server Downtime Complaint logged date1                                 |          |
| » Server Downtime Complaint Closure date1                                |          |
| » Server Downtime Complaint logged date2                                 |          |
| » Server Downtime Complaint Closure date2                                |          |
| » Server Downtime Complaint logged date3                                 |          |
| » Server Downtime Complaint Closure date3                                |          |
| » No. of Non-working days in between                                     | 0        |
| » No. of working days in downtime                                        | 0        |
| Stand alone PC downtime details                                          |          |
| » PC downtime Complaint logged date1                                     | T THE ST |
| » PC downtime Complaint Closure date1                                    |          |
| » PC downtime Complaint logged date2                                     |          |
| » PC downtime Complaint Closure date2                                    | EV.      |
| » PC downtime Complaint logged date3                                     |          |
| » PC downtime Complaint Closure date3                                    |          |
| » No. of Non-working days in between                                     | 0        |
| » No. of working days in downtime                                        | 0        |
| UPS downtime details                                                     |          |
| » UPS downtime Complaint logged date1                                    |          |
| » UPS downtime Complaint Closure date1                                   |          |
| » UPS downtime Complaint logged date2                                    |          |
| » UPS downtime Complaint Closure date2                                   |          |
| LIBO I                                                                   |          |
| » UPS downtime Complaint logged date3                                    |          |
| UPS downtime Complaint logged date3 UPS downtime Complaint Closure date3 |          |
|                                                                          | 0        |

| » UPS downtime Complaint logged date1         |                                         |
|-----------------------------------------------|-----------------------------------------|
| » UPS downtime Complaint Closure date1        |                                         |
| » UPS downtime Complaint logged date2         | *************************************** |
| » UPS downtime Complaint Closure date2        |                                         |
| » UPS downtime Complaint logged date3         |                                         |
| » UPS downtime Complaint Closure date3        |                                         |
| » No. of Non-working days in between          | 0                                       |
| » No. of working days in downtime             | 0                                       |
| Integrated Computer Projector down            | time details                            |
| » Projector downtime Complaint logged date1   |                                         |
| » Projector downtime Complaint Closure date1  |                                         |
| » Projector downtime Complaint logged date2   | ************************                |
| » Projector downtime Complaint Closure date2  |                                         |
| » Projector downtime Complaint logged date3   | *********************                   |
| » Projector downtime Complaint Closure date3  |                                         |
| » No. of Non-working days in between          | 0                                       |
| » No. of working days in downtime             | 0                                       |
| Printer downtime details                      |                                         |
| » Printer downtime Complaint logged date1     |                                         |
| » Printer downtime Complaint Closure date1    | *************************************** |
| » Printer downtime Complaint logged date2     | *****************************           |
| » Printer downtime Complaint Closure date2    | *************************************** |
| » Printer downtime Complaint logged date3     |                                         |
| » Printer downtime Complaint Closure date3    |                                         |
| » No. of Non-working days in between          | 0                                       |
| » No. of working days in downtime             | 0                                       |
| Interactive White Board (IWB) down            | time details                            |
| » IWB downtime Complaint logged date1         |                                         |
| » IWB downtime Complaint Closure date1        |                                         |
| » IWB downtime Complaint logged date2         |                                         |
| » IWB downtime Complaint Closure date2        |                                         |
| » IWB downtime Complaint logged date3         |                                         |
| » IWB downtime Complaint Closure date3        |                                         |
| » No. of Non-working days in between          | 0                                       |
| » No. of working days in downtime             | 0                                       |
| Servo stabilizer downtime de                  | tails                                   |
| » stabilizer downtime Complaint logged date1  | THE RESERVE OF THE PERSON NAMED IN      |
| » stabilizer downtime Complaint Closure date1 |                                         |
| » stabilizer downtime Complaint logged date2  |                                         |
| » stabilizer downtime Complaint Closure date2 |                                         |
| » stabilizer downtime Complaint logged date3  |                                         |

| » stabilizer downtime Complaint Closure date3 |                         |
|-----------------------------------------------|-------------------------|
| » No. of Non-working days in between          | 0                       |
| » No. of working days in downtime             | 0                       |
| Switch, Networking Components and other peri  | pheral downtime details |
| » peripheral downtime Complaint logged date1  |                         |
| » peripheral downtime Complaint Closure date1 |                         |
| » peripheral downtime Complaint logged date2  |                         |
| » peripheral downtime Complaint Closure date2 |                         |
| » peripheral downtime Complaint logged date3  |                         |
| » peripheral downtime Complaint Closure date3 |                         |
| » No. of Non-working days in between          | 0                       |
| » No. of working days in downtime             | 0                       |

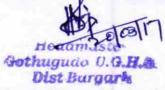

Signature of Head Master/Mistress with Seal